### **SIEM OpenSearch DSI** Université Toulouse 3 **Paul Sabatier**

### **CAPITOUL**

**-**

16 février 2023 Antoine Madeline

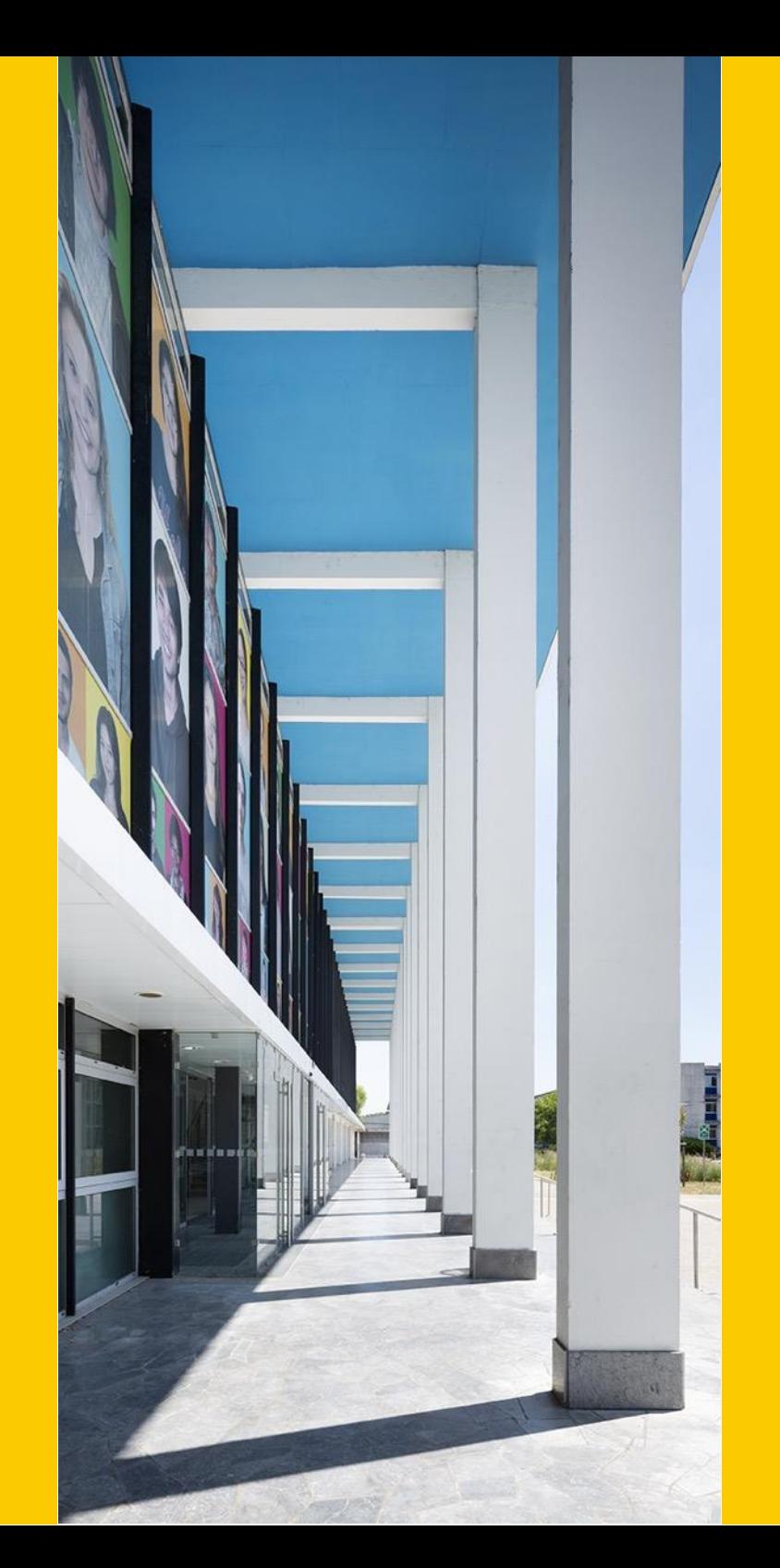

## **Sommaire**

- Contexte et contraintes
- Un SIEM ?
- Registre
- OpenSearch
- Sources de logs
- Architecture
- Stockage
- Docker
- Collecte avec Filebeat
- Traitement et enrichement avec Logstash
- Elastalert
- Monitoring
- Difficultés
- **Questions**

### **Contexte et contraintes**

- Au sein de la DSI :
	- ⚫ Utilisé durant les permanences
	- En lien avec la supervision check\_mk
- Remplacement de la solution anti-spam
- Utilisation de docker
- Le siem ne remplace pas les serveurs syslog existants

### **Un SIEM ?**

- Security Information And Event Management
- Permet de collecter, traiter, enrichir, stocker, filtrer, présenter, rechercher, alerter parmi les logs issus de multiples serveurs.
- Blocage de comptes messagerie compromis
- Analyse de compte de messagerie douteux
- Détection de session windows à privilèges
- Analyse des sessions à problèmes lors d'examens en ligne

## **Registre 1/3**

Activité "Corrélation de journaux informatiques" déclarée au registre des activités de traitement de données de l'Université

Finalités positives :

Effectuer une analyse technique d'évènements :

- pour permettre de détecter et/ou aider à l'analyse d'un dysfonctionnement ou une compromission,

- à la demande d'un utilisateur et uniquement sur les données qui le concernent.

### **Registre 2/3**

Finalités négatives :

Cette activité ne peut pas être réalisée pour :

- effectuer un suivi des activités des personnels, des usagers (ex : messagerie, connexions, consultation web, violation du secret de la correspondance) en dehors des finalités positives,

- exporter des données à des personnes qui n'ont pas fait l'objet d'une autorisation à traiter les données, en dehors des finalités positives décrites.

## **Registre 3/3**

- ⚫ Le co-dir décide des habilitations.
- ⚫ Information de la dsi :

Une information sur le traitement des données dans le cadre de cette activité doit être faite auprès :

- des personnes autorisées à traiter les données,
- des personnes concernées par le traitement de leurs données.

### **OpenSearch**

- Créé suite changement licence elastic
- Septembre 2019 opendistro
- Juillet 2021 OpenSearch 1.0.0
- Fonctionnement comparable à ELK
	- ⚫ Noeuds: OpenSearch
	- ⚫ Affichage: OpenSearch-dashboards
	- ⚫ Collecte: logstash-oss-with-opensearch-outputplugin
- Authentification et autorisation via annuaire ldap/ad

## **Architecture physique**

- 3 serveurs recyclés
	- ⚫ Type serveur : PowerEdge R730xd
	- ⚫ RAM : 384 Go
	- ⚫ Processeurs : 48 cœurs
	- ⚫ Disques
		- ⚫ 9 disques ssd : 3 volumes raid 0 d'environ 1 To
		- ⚫ 4 disques hdd : 1 volume raid 1 200 Go, 1 volume raid 0 200 Go
	- ⚫ Réseau : bonding 2\*10 GB

# **Architecture logique**

- **1 noeud OpenSearch c'est 1 conteneur**
- ⚫ 9 nœuds data hot (sur ssh locaux)
- ⚫ 9 nœuds data warm (sur nfs distant)
- ⚫ 3 nœuds master cluster manager
- 2 nœuds ingest
- ⚫ 1 nœud coordinateur
- 6 logstash multithread
- 3 logstash monothread
- ⚫ elastalert
- geoipupdate

### **Architecture schéma**

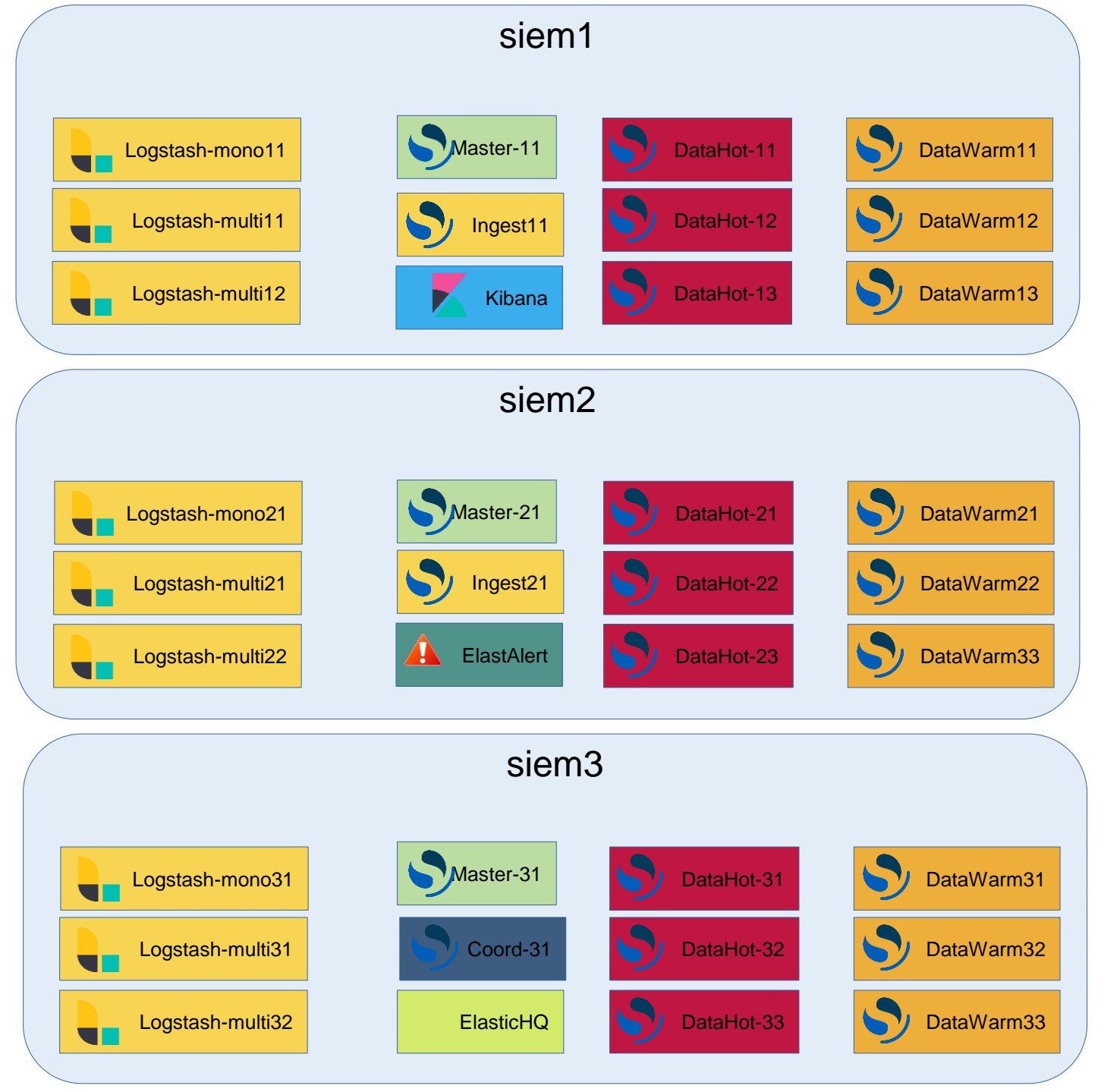

# **Architecture : Calcul nbre de nœuds HOT**

https://www.elastic.co/fr/blog/benchmarking-and-sizing-your-elasticsearch-cluster-forlogs-and-metrics

Volume journalier de logs palo 120 Gb

**Total Data : logs par jours \* Nombre jours \* (Nbre replicat +1)**

conservation 15 jours

1 replicat

 $TD = 150 * 15 * 2 = 4500$  Gb

**Total Storage :Total data (GB) \* (1 + 0.15 disk Watermark threshold + 0.1 Margin of error)**

 $TS = 4500 * 1.25 = 5625$  Gb

**Total Data Nodes = ROUNDUP(Total storage (GB) / Memory per data node / Memory:Data ratio)**

Memory:Data ratio : 30 pour hot

Memory per data node 24 Gb

 $TDN = 5625/24/30 = 8$  nœuds hot

ajouter un noeud pour redondance  $\rightarrow$  9 nœuds HOT

- "OPENSEARCH\_JAVA\_OPTS=-Xms25g -Xmx25g"

# **Stockage : GET cat/shards/palo-000002**

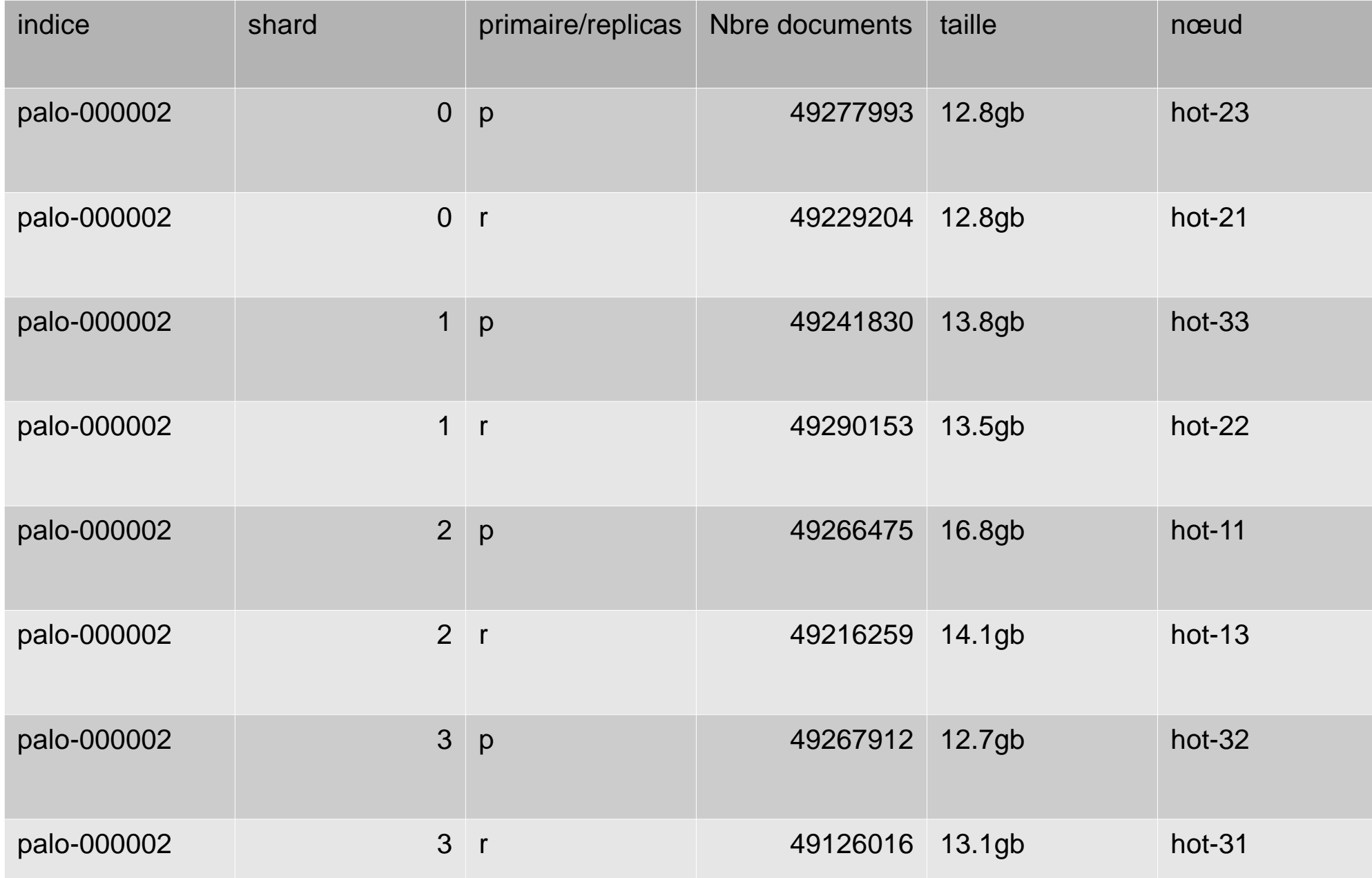

### **Stockage**

- ⚫ Définition de la température des données par stratégies ISM (Index State Management)
	- ⚫ Hot 5 jours
	- ⚫ Warm 30 jours
	- ⚫ Ensuite suppression
- ⚫ Un seul réplica configuré : permet la redondance et accèlere les requetes
- ⚫ 4 shards (segmentation sur plusieurs nœuds)
- ⚫ Roolover 60 Gb : taille max d'un indice

### **Docker**

- ⚫ Contrainte du projet : montée en compétences docker
- ⚫ Docker compose sur chacuns des serveurs

## **Docker : Extrait docker-compose hot-11**

hot-11:

container\_name: hot-11 image: opensearchproject/opensearch:2.5.0 restart: unless-stopped depends\_on: master-11:

condition: service\_healthy

environment:

- cluster.name=opensearch-cluster
- node.name=hot-11
- network.publish\_host=IP
- network.host=0.0.0.0
- transport.port=9311
- http.port=9211
- node.roles=data
- node.attr.temp=hot # node.attr.box\_type=hot
- discovery.seed\_hosts=master1:9300,master2:9300,master3:9300
- cluster.initial\_master\_nodes=master-11, master-21, master-31
- bootstrap.memory lock=true # along with the memlock settings below, disables swapping
- "OPENSEARCH\_JAVA\_OPTS=-Xms25g -Xmx25g" # minimum and maximum Java heap size, recommend setting both to 50% of system RAM ulimits:

memlock:

soft: -1

hard: -1

nofile:

soft: 65536 # maximum number of open files for the Elasticsearch user, set to at least 65536 on modern systems hard: 65536

volumes:

- /data\_ssd1:/usr/share/opensearch/data
- ./../certificates/opensearch/hot-11.pem:/usr/share/opensearch/config/node.pem
- ./../certificates/opensearch/hot-11-key.pem:/usr/share/opensearch/config/node-key.pem
- ./../certificates/opensearch/root-ca.pem:/usr/share/opensearch/config/root-ca.pem
- ./../certificates/opensearch/admin.pem:/usr/share/opensearch/config/admin.pem
- ./../certificates/opensearch/admin-key.pem:/usr/share/opensearch/config/admin-key.pem
- ./opensearch.yml:/usr/share/opensearch/config/opensearch.yml

#### ports:

- "9211:9211"
- "9311:9311"

networks:

- opensearch-net

### **Sources de logs**

Eco-système messagerie :

⚫ Zimbra, passerelles postfix, anti-spam rspamd

Eco-système authentification :

- ⚫ cas
- active directory

Autres :

- Moodle
- ⚫ Pare-feux

### **Collecte avec Filebeat**

- ⚫ Filebeat installé sur serveurs producteur de logs et sur serveurs syslog
- ⚫ Filebeat sous docker pour équipements émetteur au format syslog
- ⚫ Nxlog pour windows
- ⚫ Toutes les soureces envoient vers logstash
- Redondance / Equilibrage vers plusieurs logstash

### **Collecte : Exemple**

#=========================== Filebeat inputs =============================

**- type: log** enabled: true **paths: - /data/log/syslog.firewall1 - /data/log/syslog.firewall2**  exclude\_files: ['.gz2\$'] fields: log\_filter: palo service\_type: prod #debug - type: log # Change to true to enable this input configuration. enabled: true - /data/log/test\_redo/\*.log exclude\_files: ['.gz2\$'] **fields: log\_filter: palo service\_type: debug** # Defines the buffer size every harvester uses when fetching the file # harvester\_buffer\_size: 16384 **harvester\_buffer\_size: 4096000 #16384 \* 250**

#----------------------------- Logstash output --------------------------------

**output.logstash:** # # The Logstash hosts **hosts: ["logstash1","logstash2","logstash3.fr","logstash4","logstash5","logstash6"] loadbalance: true bulk\_max\_size: 10240 # 1024\*5** # Number of workers per Logstash host. **worker: 5**

# ================================== General ===================================

queue:

# Queue type by name (default 'mem') mem: # Max number of events the queue can buffer. #events: 4096

events: 96000

**filebeat.inputs:**

### **Traitement avec Logstash**

- ⚫ Limiter le nombre de champs
- ⚫ Uniformiser les champs entre les diffrentes sources
- ⚫ Elastic Common Schema
- ⚫ Utiliser le filtre adapté

## **Logstash : Filtre dissect Texte formaté avec séparateurs - mailbox**

#### **Log :**

2021-09-01 13:47:44,523 INFO [Pop3Server-2286] [name=jacques.toot@univtlse3.fr;ip=aaa.bbb.ccc.ddd;oip=AAA.BBB.CCC.DDD ;cid=2913737;] pop - QUIT elapsed=0

#### **Filtre :**

%{date} %{time} %{[log][level]} %{}[%{part1}] [%{part2}] %{module} - %{module\_args}

#### **Champs :**

```
"date": "2021-09-01",
```
"time": "13:47:44,523",

```
"[log][level]": "INFO",
```

```
"part1": "Pop3Server-2286",
```

```
"part2": "name=jacques.toot@univ-
```
tlse3.fr;ip=aaa.bbb.ccc.ddd;oip=AAA.BBB.CCC.DDD ;cid=2913737;",

```
"module": "pop",
```

```
"module_args": "QUIT elapsed=0"
```
### **Logstash : Filtre grok cas apereo Expressions régulieres et templates**

```
grok
{
 match = >{ "message" => 
    [
```
"%{APEREO\_HEADER}Audit trail record BEGIN%{DATA}\nWHO: %{DATA:[cas][who]}\nWHAT: %{DATA:[cas][what][raw]}\nACTION: %{DATA:[event][action]}\nAPPLICATION: %{DATA:[cas][application]}?\nWHEN: %{APEREO\_DATE}\nCLIENT IP ADDRESS: %{IP:[source][ip]}\nSERVER IP ADDRESS: %{IP:[cas][serveripaddress]}\n%{GREEDYDATA:fin}\$",

```
"%{APEREO_HEADER}%{GREEDYDATA:[cas][data]}>$"
     ]
    }
    pattern_definitions =>
    {
      "TOMCAT8_DATE" => "^20%{YEAR}-%{MONTHNUM}-%{MONTHDAY} %{HOUR}:?%{MINUTE}(?::?%{SECOND})"
      "APEREO_HEADER" => "%{TOMCAT8_DATE:[timestampstr]} %{LOGLEVEL:[log][level]}
\[%{NOTSPACE:[cas][category]}\] - <"
```
"APEREO\_DATE" => "%{DAY} %{MONTH} %{MONTHDAY} %{TIME} %{WORD:tz} %{YEAR}"

}

}

## **Logstash : Filtre aggregate - postfix**

- Permet d'agréger des champs de plusieurs lignes logs différentes dans un seul document
- ⚫ Il faut un id unique postfix\_queueid
- ⚫ Logstash filter workers to 1

Feb 7 15:56:06 gw1-out postfix/**qmgr**[1011]: **5F5FC418FC**: **from=<xxx@univ-tlse3.fr>**, size=23937, nrcpt=1 (queue active)

Feb 7 15:56:07 gw1-out postfix/**smtp**[1784071]: **5F5FC418FC**: to=<toto@univ-tlse3.fr>, relay=prod-zextras-mta-in.univ-tlse3.fr[195.220.57.8]:25, delay=0.08, delays=0.06/0/0.01/0.01, dsn=2.0.0, status=sent (250 2.0.0 Ok: queued as 71A4E185977)

Traitement première ligne **qmgr** : **mise en mémoire du champ postfix\_from et suppression** task\_id => "%{postfix\_queueid}" map['postfix\_from'] = event.get('postfix\_from') drop

Traitement seconde ligne **smtp** : **ajout de tous les champs mémorisés**

task\_id => "%{postfix\_queueid}" map.each do |key, value| event.set(key, value)

## **Logstash : Filtre transalte**

Permet d'enrichir avec un dictionnaire yaml : attributs ldap à partir d'un email

#### **Yaml :**

```
antoine.madeline@univ
-tlse3.fr:
eduPersonAffiliation: [employee, member]
eduPersonPrimaryAffiliation: [employee]
 email: [antoine.madeline@univ
-tlse3.fr]
givenName: [antoine]
sn: [madeline]
 uid: [xxxxx]
```
#### **Translate :**

```
field => "[user][email]"
destination => "[user]"
overide \Rightarrow truedictionary_path => "/usr/share/logstash/dictionaries/ldap
-email.yaml"
```
### **Objet :**

```
"user": {
        "sn": [ "madeline" ],
        "email": [ "antoine.madeline@univ
-tlse3.fr" ],
        "eduPersonAffiliation": [ "employee", "member" ],
        "givenName": [ "antoine" ],
        "eduPersonPrimaryAffiliation": [ "employee" ],
        "uid": [ "xxxxx" ]
      },
```
### **Logstash : geoip**

- Permet d'enrichir les IP publiques d'information géographiques (ville, pays, lon, lat, ...)
- Mise à jour 2 fois par semaine chez maxminddb, par conteneur geoipupdate
- ⚫ Enrichissement de la base mmdb avec infos IP ut3, contenues dans 2 yaml.
- <https://github.com/maxmind/mmdb-from-go-blogpost> Enriching MMDB files with your own data using Go

#### ⚫ **Par subnets :**

192.bbb.ccc.0/zz:

- utilisation\_ut3: 4R3 Rech
- vlan\_ut3: '12'
- zone\_ut3: RECH

#### **Par ip :**

192.bbb.ccc.ddd:

- dns\_name\_ut3: xxxx

Le champ region\_name est récupéré classiquement par le filtre geoip, sous forme de json, puis décomposé par ruby {"region\_name":"", "utilisation\_ut3":"4R3 Rech","vlan\_ut3":« 12","zone\_ut3":"RECH","dns\_name\_ut3":"xxx"}

```
a = event.get("[destination][geo][region_name]")a json = JSON.parse(a)a_json.each { |k, v| event.set("[destination][geo][#{k.to_s}]", v.to_s) }
```
### **Elastalert : Principe**

Projet indépendant d'Elastic et d'OpenSearch Alertes envoyées par exécution de règles Ajout de fonctionnalités en python, sur les régles et les alertes

Régles de type : Any, frequency, flat, new, spike, ...

Alertes :

Mails

...

Event syslog (vers la supervision)

Script de blocage

Autre règle

### **Elastalert : Messagerie**

Détection de compte compromis avec prise en compte de multiples critères :

- ⚫ Localisation géographique
- ⚫ Envoi massif
- ⚫ Comportement suspect : modification préférence dans le webmail

Alerte et blocage de compte

### **Elastalert : cas3\_rspamdutilisateur\_composante\_douteux 1/2**

# X Dépassements du burst depuis une composante en Y heures

type: frequency

index: rspamd\*

filter:

- exists:

field: "bucket\_burst\_value"

- exists:

field: "ut3\_mta"

**- query:**

**query\_string:**

**query: "NOT ut3\_mta: WEBMAILDSI AND NOT ut3\_mta: SMTPSDSI"** 

**num\_events: X**

**timeframe:**

**hours: Y**

# The maximum number of documents that will be downloaded from Elasticsearch in a single query. max\_query\_size: 1

### **Elastalert : cas3\_rspamdutilisateur\_composante\_douteux 2/2**

realert:

minutes: 60

query\_key: user.email

alert:

- "email"

email: "xxxx@univ-tlse3.fr"

alert\_subject: "Compte utilisateur composante douteux : {{user.email}}"

alert\_text\_type: alert\_text\_jinja

alert\_text: |

Bonjour,<br><br>

le compte {{user.email}} est douteux <br>

X dépassements de seuil en moins de Y heures <br>

Les destinataires sont du type : {{rcpts}} <br>

Le sujet du message est : {{msg\_subject}}<br>

Caractéristiques :

- Adresse IP : {{source.ip}} <br>

- Pays : {{source.geo.country\_name}} <br>

- Ville : {{source.geo.city\_name}} <br>

## **Monitoring**

- Dans le dispositif de supervision existant :
	- Etat du cluster
	- Santé des conteneurs
	- Surveillance des index
	- Surveillance des logstash
	- Metrics : filebeat, logstash

### **Difficultés**

- Trier les informations :
	- ⚫ Explosion du nbre de champs
	- ⚫ Choisir de ne pas traiter certaines lignes
- Interpréter les logs des applications
- Performances d'ingestion
	- ⚫ Plus de 10 000 événements seconde
- Limiter le nombre d'index : Réunir des données issues d'appli différentes

### **Questions ?**